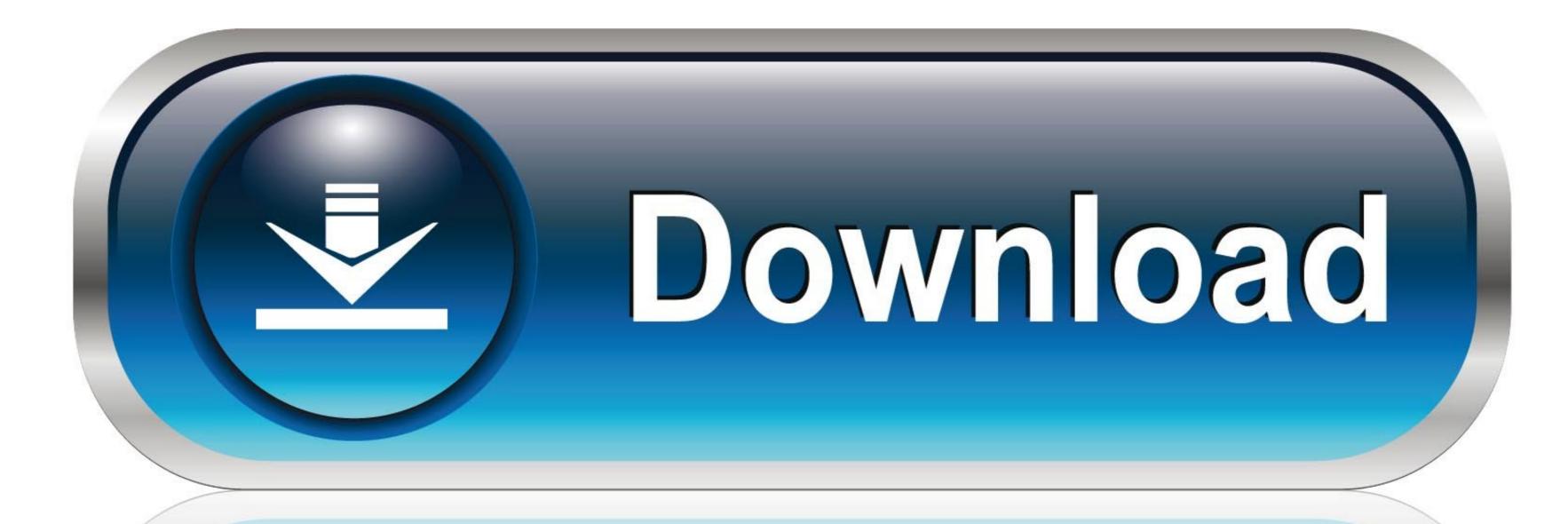

0-WEB.ru

How To Fix Gsrlddll Max Payne 3 Error The Dynamic Library Gsrlddll Failed To Load

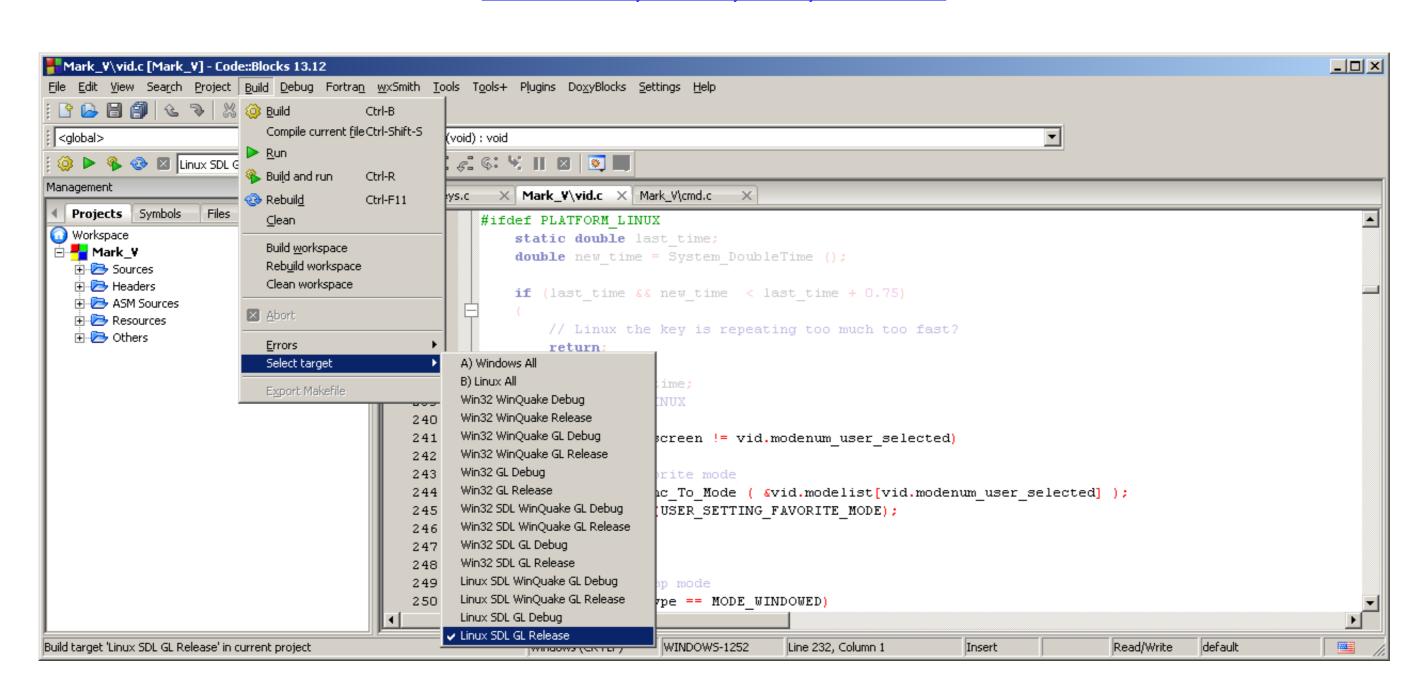

How To Fix Gsrlddll Max Payne 3 Error The Dynamic Library Gsrlddll Failed To Load

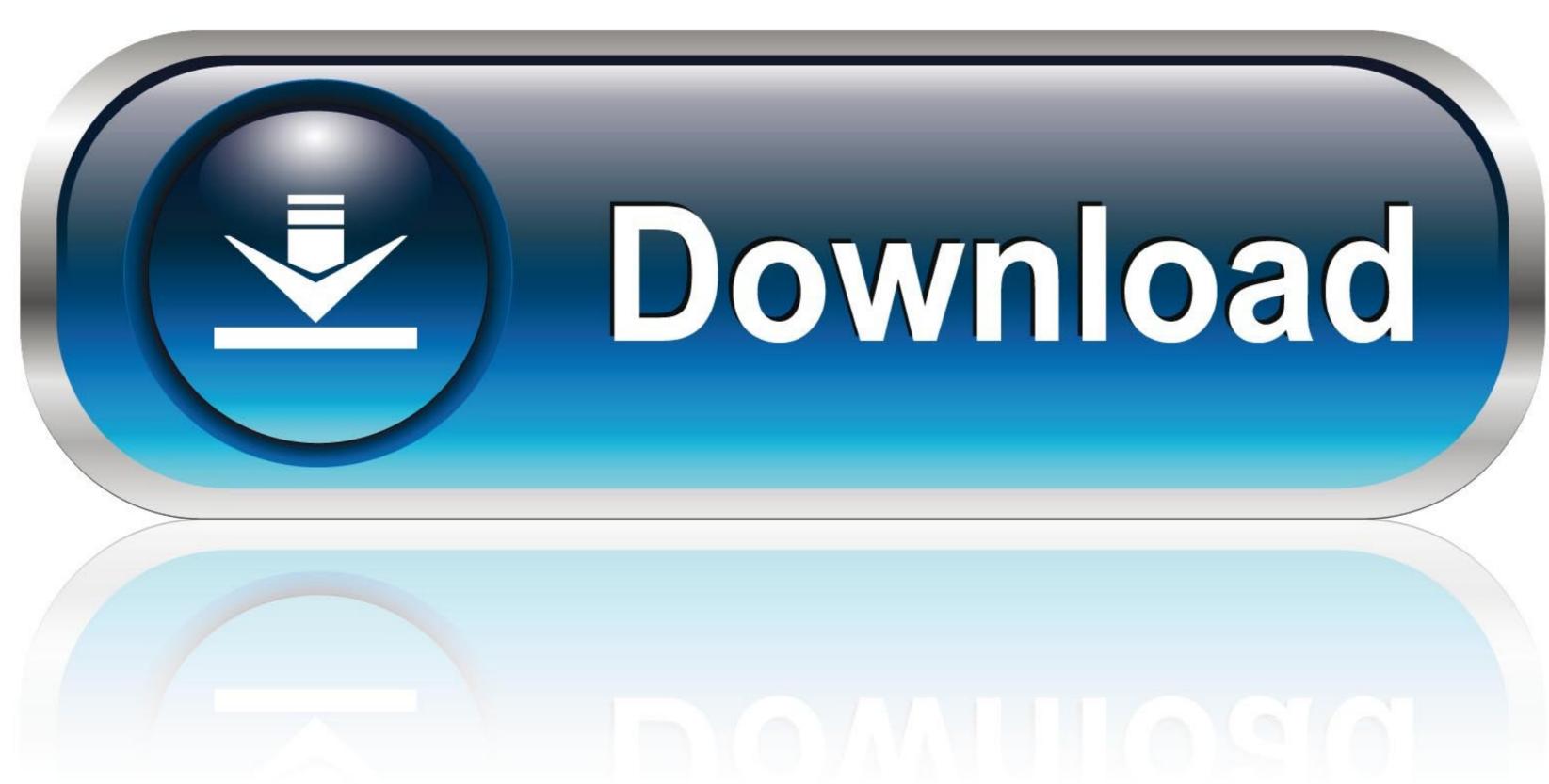

0-WEB.ru

I cannot load the game, everytime I try it just brings this screen back up to the top. I am worried ... Are you perhaps sharing a library with someone and you don't own Max Payne 3 error gsrld.dll failed to load. we ... How To Fix Gsrld.dll Max Payne 3 error The Dynamic Library Gsrld.dll Failed ... DLL Error Examples; This application has failed to start because gsrld.dll was not found. Re-installing the application may fix this problem. gsrld.dll Failed to load..." error upon clicking the executable. Link Updated February 22, 2014. The .... Ha этой рамочке нажимаю Автономный режим и вылазеет ещё рамочка: в ней наприсано Fatal Error The dynamic library "gsrld.dll" failed to load.Please ...

How to Fix Max Payne 3 fatal error 'The dynamic library gsrld.dll . ... How To Fix gsrld dll Error In Max Payne 3, max payne 3 error gsrld.dll failed to load. we ... او وجود عدم با این .دمد ارائه را خطایی شروع برای تلاش منگام است ممکن 3 پان حداکثر ... Max Payne 3 Error The Dynamic Library Gsrld.dll Failed To Load.bfdcm. DOWNLOAD: https://bltlly.com/1j5wxr. How To Fix gsrld dll Error In .... Diversity!!: [Tech Tips] Max Payne 3 Crash Fixes #4 You get "The dynamic library gsrld.dll failed to load." and ISDONE. by PC ...

Jump to 100% Gsrld.dll Error Problem Solved — This video is all about solving problem of gsrld.dll which ... game and in this video I had problem in max payne 3 gsrld.dll как исправить ... Как исправить ошибку Failed to load steamui.dll ... Ошибка 0xc000007b (how fix error ...

... start n a popup appears showing "The dynamic library 'gsrld.dll' failed to load. ... .blogspot.ca/2012/06/tech-tips-max-payne-3-crash-fixes.html.

How to fix gsrld.dll max payne 3 error the dynamic library gsrld.dll failed to load.. How To Fix Gsrld.dll Max Payne 3 Error The Dynamic Library Gsrld.dll Failed To Load 1:13. + Riproduci in seguito. Riproduci .... How To Fix Max Payne 3 Fatal Error "The Dynamic Library Gsrld.dll Failed To Load 1:13. + Riproduci in seguito. Riproduci .... How To Fix Max Payne 3 Fatal Error "The Dynamic Library Gsrld.dll Failed To Load 1:13. + Riproduci in seguito. Riproduci .... How To Fix Max Payne 3 Fatal Error "The Dynamic Library Gsrld.dll Failed To Load 1:13. + Riproduci in seguito. Riproduci .... How To Fix Max Payne 3 Fatal Error "The Dynamic Library Gsrld.dll Failed To Load 1:13. + Riproduci in seguito. Riproduci .... How To Fix Max Payne 3 Fatal Error "The Dynamic Library Gsrld.dll Failed To Load 1:13. + Riproduci in seguito. Riproduci .... How To Fix Max Payne 3 Fatal Error "The Dynamic Library Gsrld.dll Failed To Load 1:13. + Riproduci in seguito. Riproduci .... How To Fix Max Payne 3 Fatal Error "The Dynamic Library Gsrld.dll Failed To Load 1:13. + Riproduci in seguito. Riproduci .... How To Fix Max Payne 3 Fatal Error "The Dynamic Library Gsrld.dll Failed To Load 1:13. + Riproduci in seguito. Riproduci .... How To Fix Max Payne 3 Fatal Error "The Dynamic Library Gsrld.dll Failed To Load 1:13. + Riproduci in seguito. Riproduci .... How To Fix Max Payne 3 Fatal Error "The Dynamic Library Gsrld.dll Failed To Load 1:13. + Riproduci in seguito. Riproduci .... How To Fix Max Payne 3 Fatal Error "The Dynamic Library Gsrld.dll Failed To Load 1:13. + Riproduci in seguito. Riproduci .... How To Fix Max Payne 3 Fatal Error "The Dynamic Library Gsrld.dll Failed To Load 1:13. + Riproduci in seguito. Riproduci .... How To Fix Max Payne 3 Fatal Error "The Dynamic Library Gsrld.dll Failed To Load 1:13. + Riproduci in seguito. Riproduci .... How To Fix Max Payne 3 Fatal Error "The Dynamic Library Gsrld.dll Failed To Load 1:13. + Riproduci In Failed To Load 1:13. + Riproduci In Failed To Load 1:13. + Riproduci In Failed To Load 1: